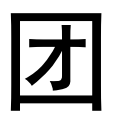

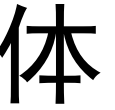

团体体标准

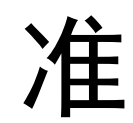

# 电荷耦合器件质子位移损伤效应 模拟试验方法

**Simulation test method of proton induced displacement damage effects in charge-coupled device**

2022 - 12 - 16 发布 2023 - 04 - 01 实施

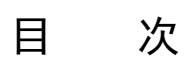

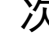

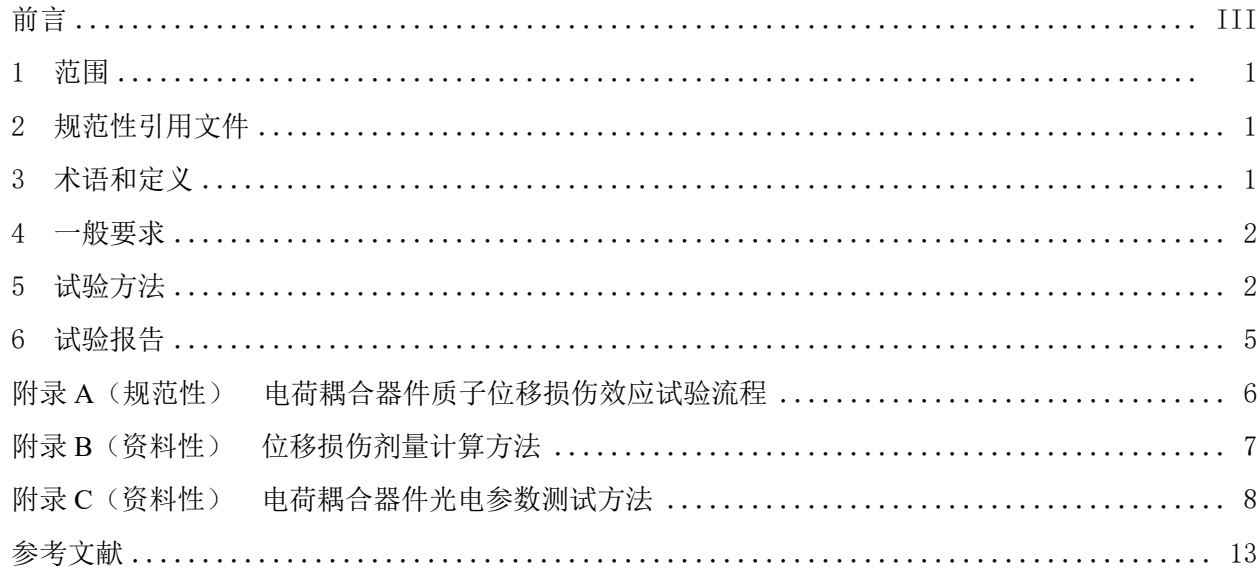

前 言

<span id="page-4-0"></span>本文件按照GB/T 1.1-2020《标准化工作导则 第1部分: 标准化文件的结构和起草规则》的规定 起草。

请注意本文件的某些内容可能涉及专利。本文件的发布机构不承担识别专利的责任。

本文件由中国核学会提出。

本文件由核工业标准化研究所归口。

本文件起草单位:中国科学院新疆理化技术研究所,中国科学院微小卫星创新研究院,中国航天科 技集团公司第五研究院物资部。

本文件主要起草人:文林、李豫东、郭旗、周东、何承发、张兴尧、于新、冯婕、王信、张丹、 崔帅、李鹏伟。

# 电荷耦合器件质子位移损伤效应模拟试验方法

#### <span id="page-6-0"></span>1 范围

本文件描述了采用质子对电荷耦合器件(CCD)进行位移损伤效应辐照试验的一般要求、试验方法 和程序。

本文件适用于宇航用CCD位移损伤效应辐照试验。

#### <span id="page-6-1"></span>2 规范性引用文件

下列文件中的内容通过文中的规范性引用而构成本文件必不可少的条款。其中,注日期的引用文件, 仅该日期对应的版本适用于本文件;不注日期的引用文件,其最新版本(包括所有的修改单)适用于本 文件。

GB 18871 电离辐射防护与辐射安全基本标准

GJB 1649 电子产品防静电放电控制大纲

GTB 2712 装备计量保障中测量设备和测量过程的质量控制

EMVA Standard 1288 图像传感器和相机的表征标准(Standard for Characterization of Image Sensors and Cameras)

#### <span id="page-6-2"></span>3 术语和定义

下列术语和定义适用于本文件。

#### 3.1

#### 位移损伤效应 **displacement damage effects**

辐射导致半导体材料的原子离开原晶格位置转移到别的位置上的一种损伤效应。

3.2

## 原位测试 **in-situ test**

在辐照试验中,停止辐照时,不移动器件,在辐照位置进行参数测试。

3.3

# 移位测试 **shift test**

在辐照试验中,停止辐照时,将器件从辐照位置转移到另一位置后,对器件进行参数测试。

3.4

#### 非电离能量损失 **non-ionizing energy loss**,**NIEL**

入射质子使半导体材料内原子产生位移损伤效应时损失的能量称为非电离能量损失。

注: 入射质子穿过半导体材料会损失能量, 质子能量损失有两种方式, 即产生电子-空穴对的电离效应和使半导体 材料内原子离开其晶格位置的位移损伤效应。

3.5

#### 位移损伤等效剂量 **equivalent displacement damage dose**

试验中采用的质子能量与试验大纲规定的质子能量不同时,应进行质子的位移损伤剂量换算,获得 与试验大纲规定相同的位移损伤剂量。

#### 3.6

# 暗信号 **dark signal**

在无光照的条件下,CCD也会因热激发产生电子,生成暗场图像信号。

3.7

#### 热像素 **hot pixel**

在无光照的条件下,质子辐射导致CCD部分像素的输出信号远高于图像平均信号,这些像素称为热 像素。

# <span id="page-7-0"></span>4 一般要求

# 4.1 仪器与设备

所使用的仪器和设备应按照GJB 2712中的相关要求进行校准,仪器与设备应在校准有效期内,不应 使用未经校准或超过校准有效期的仪器与设备。

#### 4.2 试验环境

辐照试验环境要求如下:

- a) 环境温度: 24℃+6℃;
- b) 静电防护满足GJB 1649的规定;
- c) 如样品或试验有特殊要求,应规定温度、湿度等特殊试验条件要求。

#### 4.3 辐射安全和辐射防护

试验人员在辐照区的辐射安全和辐射防护应符合GB 18871的要求,试验单位应提供辐射监测报警设 施,保障试验人员的辐射安全。

试验人员进入辐照位置操作时应佩戴个人剂量计,对试验过程中的个人所受剂量进行监测。

# <span id="page-7-1"></span>5 试验方法

#### 5.1 试验目的

通过试验,获得被试器件的耐位移损伤辐照能力或被试器件的抗辐照能力是否达到规定值。 本文件规定的方法会使器件的电特性严重退化,因此应被视为破坏性试验。

## 5.2 试验方案

辐照试验前需根据被试器件的工艺及电路结构特点、应用辐照环境、实际应用工作状态来确定辐照 试验方案。辐照试验方案中应明确被试器件的类别、名称、封装形式、生产单位、样品数量、辐照注量 率、累积注量点、辐照偏置状态、测试参数及测试方法等。

#### 5.3 试验设备

# 5.3.1 质子加速器

辐照源为可提供均匀辐照场的质子加速器,应保证束流覆盖被试器件,且被试器件各部位辐照注量 不均匀性小于10%。

#### 5.3.2 试验板和电缆

辐照试验中,需将被试器件放在试验板上,放置在试验环境中。试验板和电缆应满足以下几个要求:

- a) 试验板上的器件分为被试器件和其他器件两类,被试器件应与试验板上的其他器件保持一定 的距离,便于辐照实验中对其他器件进行遮挡屏蔽,使辐照只发生在被试器件上;
- b) 试验板加偏可以使用普通电缆,信号传输需使用专用线缆,保证图像传输时的信号完整性;
- c) 电缆的尺寸、重量需满足辐照试验平台的要求,试验板连接电缆接口需满足辐照试验平台和控 制室外部硬件接口的要求;
- d) 试验中需对试验板进行固定,保证辐照和测试试验中试验板状态的稳定性和一致性。

# 5.4 试验样品

#### 5.4.1 样品数量

为保证试验结果的可靠性,每一种试验条件下的数据应来自不少于3只被试器件,每一只被试器件 应有独立编号,并按编号记录数据。在样品数量受限的情况下,可以将被试器件分为几个区域(见图1) 分别进行辐照,每个区域分别记录数据。

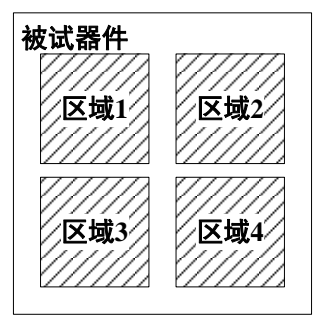

注:辐照一个区域时,其他区域必须屏蔽,被屏蔽区域不得接收质子辐照。

### 图1 被试器件分区域辐照示意图

#### 5.4.2 样品处理

除非已确定被试器件的玻璃光窗对辐照试验没有影响,否则辐照实验中应将被试器件进行开盖处 理,即去除被试器件封装中的玻璃光窗。对被试器件进行开盖处理时,不可损伤器件。

#### 5.4.3 样品对准与固定

被试器件应保持在质子辐照的束斑中央,保证被试器件接受到的质子束流是均匀的。被试器件受辐 照面与质子入射方向应保持垂直。

#### 5.5 试验程序

### 5.5.1 试验程序介绍

试验程序包括辐照条件、辐照后样品处理、参数测试几个部分,试验流程应符合附录A的规定。

## 5.5.2 辐照总注量

被试器件的辐照注量应与试验方案中规定值一致,两者相差不应超过±10%。 质子辐照试验中,如需计算被试器件内沉积的位移损伤剂量(DDD),相关示例见附录B。

# 5.5.3 质子能量和注量率

辐照试验中采用的质子能量宜在10 MeV~200 MeV范围内选择,实际采用的质子能量应与试验方案 中规定值一致,根据空间质子能谱分布及等效计算情况,推荐采用的质子能量为10 MeV、60 MeV、100 MeV。

若选择的质子能量为小于等于10 MeV,被试器件应进行开盖处理。

已确定被试器件的玻璃光窗对辐照试验没有影响的情况下,应确定质子穿过玻璃光窗后的能量满 足试验方案要求。

质子辐照所采用的注量率宜在10° proton/cm2/s~10° proton/cm2/s范围内, 质子注量率可根据试验 方案调整,不宜超过 $10^{10}$  proton/cm<sup>2</sup>/s。

### 5.5.4 辐照注量点

试验中,对被试器件在不同累积注量下进行光电参数的移位测试。一般情况下宜选取5个以上的辐 照注量点进行移位测试,辐照注量点的选择方式按0 proton/cm<sup>2</sup>、(1.0×10<sup>9</sup>) proton/cm<sup>2</sup>、(3.0×10<sup>9</sup>) proton/cm<sup>2</sup>,  $(1.0\times10^{10})$  proton/cm<sup>2</sup>,  $(3.0\times10^{10})$  proton/cm<sup>2</sup>,  $(1.0\times10^{11})$  proton/cm<sup>2</sup>, ……的方 式依次累积。

#### 5.5.5 辐照偏置条件

对于质子位移损伤效应试验,被试器件应采用的偏置条件为不加电偏置条件(被试器件所有管脚短 接并接地),或试验各方同意的其它辐照偏置条件。

#### 5.5.6 辐照后样品放射性检测及样品处置

若辐照后被试器件放射性监测值超标,则应将其安全保存在质子加速器,直至辐射衰减至安全水平 以下(距被试器件表面0.1 m处剂量率小于等于1 μSv/h)。工作人员应监测被试器件的辐射剂量,并给 出可以安全运输的日期。

#### 5.5.7 光电参数移位测试

在辐照前和辐照后,试验人员应采用移位测试的方式,对被试器件的辐照敏感的光电参数进行测试。 辐照前后光电参数测试应在同一测试系统上进行,且测试参数的顺序和测试条件应保持不变。CCD 位移损伤效应敏感参数包括暗信号、暗信号非均匀性、光谱响应、电荷转移效率及热像素等。

光电参数测试方法的相关示例见附录C。

#### 5.5.8 原位测试

若辐照后被试器件放射性监测值超标,无法将被试器件从辐照位置取出进行移位测试。此时需进行 原位测试:

- a) 通过远程图像采集的方式进行原位测试。即辐照试验中被试器件连接好测试电路,当辐照到预 定辐照注量点时,暂停辐照并进行图像采集,通过采集的图像计算参数;
- b) 原位测试无法保障稳定的光照条件,因此应选择无光照条件下的测试参数;
- c) 原位测试获得的参数包括暗信号、暗信号非均匀性;
- d) 原位测试图像采集的步骤应满足参数测试的要求。

辐照试验完成后,被试器件的放射性监测值达到安全标准时,应对被试器件进行要求的所有参数测 试。

# <span id="page-10-0"></span>6 试验报告

试验报告至少应该包括以下内容:

- a) 试验单位和试验人员;
- b) 试验目的描述;
- c) 试验样品描述:样品名称、型号、编号、数量、工艺、质量等级、生产厂家;
- d) 辐照试验条件:预定的辐照注量、辐照时的偏置条件、注量率、辐照注量点、试验温度;
- e) 试验中测试的参数及规定值、测试方法及测试结果;
- f) 试验中出现的异常现象及分析;
- g) 数据分析;
- h) 试验结论;
- i) 签署完整并盖章。

# 附 录 A

# (规范性)

# 电荷耦合器件质子位移损伤效应试验流程

<span id="page-11-0"></span>电荷耦合器件质子位移损伤效应试验流程包括试验方案、样品选择与处理、辐照条件、辐照后样品 处理、参数测试几个部分,试验流程应符合图 A.1 的要求。

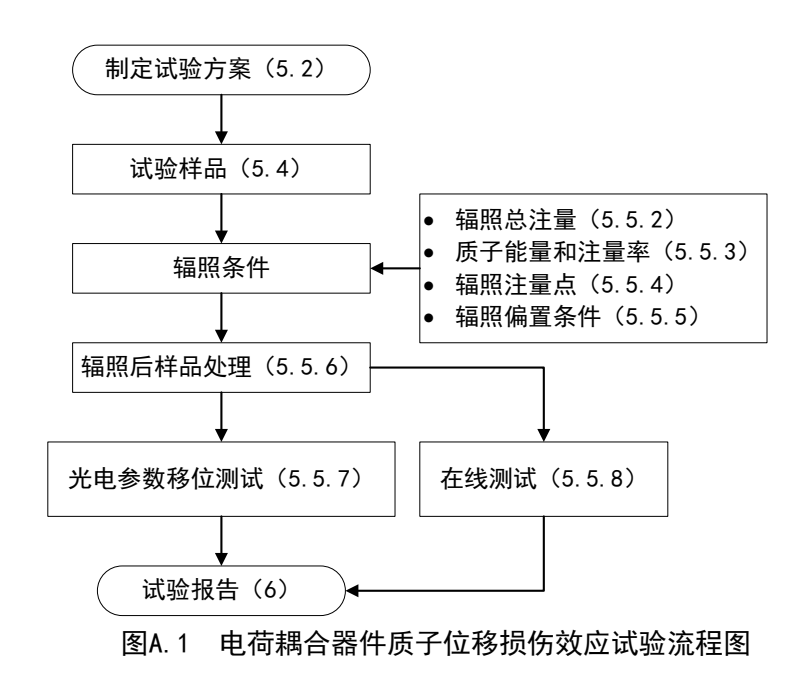

# 附 录 B (资料性) 位移损伤剂量计算方法

<span id="page-12-0"></span>质子辐照试验中,需计算被试器件内沉积的位移损伤剂量(DDD),作为质子位移损伤效应研究的 依据, DDD的计算方式见公式 (B.1):

$$
DDD = \int NIEL(E) \frac{df(E)}{dE} dE
$$

式中:

 $\phi(E)$  ——能量为 $E$ 的质子注量,单位为质子每平方厘米(proton/cm<sup>2</sup>);

*NIEL*(*E*) ——相对应的粒子类型、能量、被试器件材料类型下的非电离能量损失,单位为兆电子 伏每克每平方厘米(MeV・cm $^{2}/\mathrm{g})$  。

对于单能质子辐照, 位移损伤剂量(DDD) 计算方式见公式(B.2):

DDD = *NIEL E E* ( )( )·····························································(B.2)

对于质子的注量率测试,有较多种成熟的测试仪器和方法。比如利用金硅面垒探测器,法拉第测束 系统等等均可监测质子束流。质子束流由辐照源提供单位给出。

对于被试器件位移损伤敏感区域上方有较厚屏蔽层的被试器件,需要采用仿真方法计算敏感区域 的DDD。试验前需准确计算被试器件敏感区域的NIEL,便于对试验结果进行对比分析。

# 附 录 C (资料性) 电荷耦合器件光电参数测试方法

#### <span id="page-13-0"></span>C.1 暗信号

在无光照条件下,器件的输出信号会随积分时间线性增加。在规定条件下,通过改变器件的积分时 间,测试对应积分时间下的输出信号,然后以积分时间为横坐标,输出信号为纵坐标,由测试数据给出 散点图,并按最小二乘法,拟合出一条直线,该直线的斜率即为器件的单位时间暗信号。

测试原理框图见图C.1。

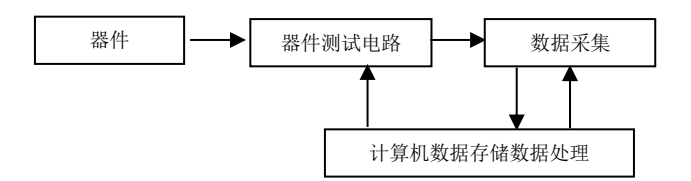

图C.1 暗信号测试原理框图

测试按下列步骤进行:

- a) 连接测试系统,并进行仪器预置;
- b) 调节测试系统,给器件加上规定的电源电压,使器件处于正常工作状态;
- c) 通过图像采集软件采集图像数据,开始测试参数;
- d) 在无光照时,增大积分时间,对每次积分值采集*F*帧,计算所选积分像元区域内的输出信号平 均值,并把所得到的输出信号电压值与积分时间绘入关系曲线上;
- e) 按照最小二乘法计算输出信号与积分时间的直线方程系数,把新得到的直线绘入曲线上, 得 到直线的斜率Kd,单位符号为毫伏每秒(mV/s);
- f) 按公式(C.1)计算器件的暗信号*V*d:

*V K T* d d = ………………………………………………(C.1)

式中:

- $V_{d}$  ——器件的暗信号, 单位为毫伏(mV);
- *T* ——器件的积分时间,单位为毫秒(ms)。
- g) 暗信号也可用暗电流密度表征。按公式(C.2)计算器件的暗电流密度*J*d:

$$
J_{d} = \frac{V_{d}q}{T A_{d} S_{v}}
$$
 (C. 2)

式中:

- $J_{d}$  ——器件的暗电流密度, 单位符号为纳安每平方厘米 (nA/cm<sup>2</sup>);
- $V_{d}$  ——器件的暗信号, 单位符号为毫伏(mV);
- *q* ——1.6×10-19,单位为库伦(C);
- *T* ——器件的积分时间,单位符号为毫秒(ms);
- *A*<sup>d</sup> ——器件的像元面积;

*S*<sup>V</sup> ——器件的电荷-电压转换因子。

#### C.2 暗信号非均匀性

在无光照条件下,积分时间最短的情况下(除非详细规范里另外规定),测试各有效像元输出信号 均方根偏差,测试原理框图见图C.2。

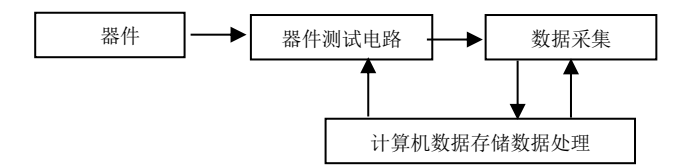

#### 图C.2 暗信号非均匀性测试原理框图

测试按下列步骤进行:

- a) 连接测试系统,并进行仪器预置;
- b) 调节测试系统,给器件加上规定的电源电压,使器件处于正常工作状态;
- c) 在规定条件下,设置积分时间为1秒(除非详细规范里另外规定),采集*F*帧信号,计算光敏像 元区域内各有效像元输出信号均方根偏差;
- d) 按公式(C.3)计算器件的输出信号均方根偏差VDEV,即暗信号非均匀性:

( ) 1 2 2 FPN DEV 0 0 1 1 - - 1 *M i i V V V V M* <sup>=</sup> = = …………………………………(C.3)

式中:

 $V_{\text{FPN}}$  ——器件的暗信号非均匀性, 单位符号为毫伏(mV):

*V*DEV——输出信号均方根偏差;

- *M* ——光敏面像元数;
- *V*0*<sup>i</sup>* ——*i*像元的平均输出信号;
- *V*<sup>0</sup> ——器件的平均输出信号。

## C.3 光谱响应

在给定波长范围测试器件波长对应的响应率,绘制波长与响应曲线,得到光谱响应曲线和光谱范围, 测试方法如下。

用标准探测器测试在一定光强下的单色均匀光源的能量,再测试在该光强下器件的输出信号。根据 标准探测器定标值的定义,按公式(C.4)计算该波长下每个像元在一定积分时间内接受的光能量*E*λ:

*IA T*

$$
E_{\lambda} = \frac{IA_{\rm d}T}{RA_{\rm s}}
$$

根据响应率定义,按公式(C.5)计算<sup>R</sup>λ:

d S λ λ λ *VA VRA R E I T* = = ………………………………………(C.5)

式中:

*R*<sup>λ</sup> ——波长λ处的响应率;

*V* ——输出信号;

*R* ——标准探测器波长λ的定标值;

*A*<sup>s</sup> ——标准探测器面积;

*I*<sup>λ</sup> ——标准探测器波长λ处的输出电流,单位为毫安(mA);

*A*<sup>d</sup> ——被测器件像元面积;

*T* ——积分时间,单位为毫秒(ms)。

## C.4 电荷转移效率

测试原理框图见图C.3。

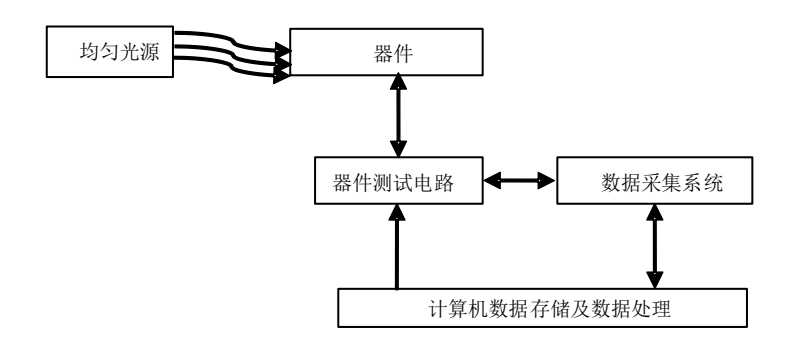

#### 图C.3 电荷转移效率测试原理框图

器件正常工作时,电荷包在势阱之间顺序转移。因为电荷包转移存在电荷损失,所以电荷包经过*N* 个像元转移后,电荷包电量会减小,损失的电荷则成为后序尾像元中的延迟电荷。因此,可以采用延迟 的电荷(第1个拖尾像元或1组像元)来导出器件的电荷转移效率。本测试方法为均匀光照法。本方法适 用于电荷可在最后有用行(或列)和第1掩蔽(或过扫)像元快速转移的器件结构。因此本方法也可以 称为扩展像元边缘响应法。

电荷转移损失*ε*计算方法见公式(C.6):

$$
\varepsilon = \frac{N_{\rm D}}{N_{\rm LC} N_{\rm P}}
$$
................. (C. 6)

式中:

 $N_{\text{D}}$  ——(水平转移)总的迟后单元电荷量(e<sup>-</sup>)或(垂直转移)总的迟后行电荷量(e<sup>-</sup>);规定测 试的行延迟拖尾像元数为1个,帧延迟拖尾像元行为1行;

*N*Lc ——(水平转移)行的最后一个像元电荷量(e<sup>-</sup>)或(垂直转移)帧信号最后一行的总像元电 荷量 (e<sup>-</sup>);

*N*<sup>P</sup> ——器件寄存器转移的单元数乘时钟相数。

测试按下列步骤进行:

- a) 连接测试系统,并进行仪器预置;
- b) 调节测试系统,给器件加上规定的电源电压,使器件处于正常工作状态;
- c) 设定器件的输出信号值为饱和信号典型值的50%±10%;
- d) 通过图像采集软件采集图像数据;
- e) 沿垂直及水平给出扫描界限;
- f) 启动测量程序,按公式(C.7)计算帧信号行迟后第1拖尾像元输出信号的平均值*V*DH:

DH 1 1 *m i i V V m* <sup>=</sup> <sup>=</sup> …………………………………………(C.7)

式中:

*V*DH ——帧信号的行迟后的第1拖尾像元输出信号平均值;

- *m* ——器件光敏面垂直方向像元数;
- *V<sup>i</sup>* ——帧信号的第*i*个行迟后的第1拖尾像元输出信号。
- g) 测量帧信号的第*j*行的最后一个亮像元输出信号的平均值*V*Lj;按公式(C.8)计算帧信号最后一 个亮像元列输出信号的平均值*V*LCH:

LCH Lj j 1 1 *m V V m* <sup>=</sup> <sup>=</sup> …………………………………………(C.8)

式中:

- *V*LCH——帧信号最后一个亮像元列输出信号的平均值;
- *m* ——器件光敏面垂直方向像元数;
- *V*Lj ——帧信号的第*j*行的最后一个亮像元输出信号的平均值。
- h) 按公式(C.9)计算*p*相时钟驱动的器件水平转移效率*η*H:

DH H LCH 1 *V V pn* = − …………………………………………(C.9)

式中:

- *η*<sup>H</sup> ——水平转移效率;
- $V_{\text{DH}}$  ——帧信号的行迟后的第1拖尾像元输出信号平均值;
- *V*LCH——帧信号最后一个亮像元列输出信号的平均值;
- *p* ——水平转移时钟相数;
- *n* ——器件水平寄存器转移单元数。
- i) 按公式 (C.10) 计算帧的最后行迟后的第1拖尾像元行的*F*帧输出信号平均值VpL:

DL Lj j 1 1 *F V V F* <sup>=</sup> <sup>=</sup> …………………………………………(C.10)

式中:

*V*DL ——帧的最后行迟后的第1拖尾像元行的*F*帧输出信号平均值;

*F* ——图像帧数;

- *V*Lj ——第*j*帧最后行迟后的第1拖尾像元行的输出信号。
- i) 测量帧最后一亮行的像元输出信号VLLj, 按公式(C.11)计算F帧的输出信号平均值VLCL:

LCL LLj j 1 1 *F V V F* <sup>=</sup> <sup>=</sup> …………………………………………(C.11)

式中:

*V*LCL ——*F*帧的输出信号平均值;

*F* ——图像帧数;

*V*LLj ——帧最后一亮行的像元输出信号。

11

k) 按公式(C.12)计算*P*相时钟驱动的器件垂直转移效率*η*V:

DL V LCL 1 *V V Pm* = − …………………………………………(C.12)

式中:

- *η*<sup>V</sup> ——垂直水平转移效率;
- *V*DL ——帧的最后行迟后的第1拖尾像元行的*F*帧平均值;
- $V_{\text{LCL}}$  ——*F*帧的输出信号平均值;
- *P* ——垂直转移时钟相数;
- *m* ——器件垂直寄存器转移单元数。

#### C.5 热像素

提取热像素一般有两种方法:

a) 计算平均值:

根据热像素位置固定不变,暗场下输出信号远超图像背景信号的特点,采用计算平均值的方法从图 像中提取热像素:首先求出每组10幅图像中每个像素的平均灰度值,形成一幅像素平均灰度值的图像; 然后求整幅图像的平均灰度值,将每个像素的灰度值与整幅图像平均灰度值的1.5倍进行比较,将高于 整幅图像平均灰度值的1.5倍的像素定义为热像素。根据实际情况,这一倍数关系(这里是1.5倍)可以 适当调整,但辐照前后应保持一致。

b) 计算均方差:

根据热像素的位置固定不变、输出信号不随背景噪声波动的特性,采用计算均方差的方法从图像中 提取热像素:首先求出每组10幅图像中每个像素的均方差;然后将每个像素的均方差与周围8个像素的 均方差均值进行比较,获得像素灰度值随时间的变化规律,判定是否为热像素。

# 参考文 献

<span id="page-18-0"></span>[1] GJB 7951 电荷耦合成像器件测试方法